The Ultimate Training Experience

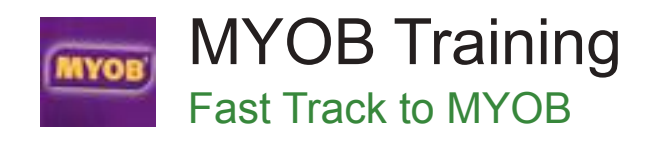

# Who Should Do This Course?

This course is intended for people who wish to learn how to use MYOB to create invoices, purchase orders, manage inventory and generally operate a small business. This course is designed for participants with little or no knowledge of the software. However, an understanding of files and the Windows environment would be beneficial.

#### **Duration:** 2 days

**Class size:** 10 students max

**Times:** 9:00am - 5:00pm

**Price:** *Refer to our website for current course and package pricing*

### After the course?

Each student will receive:

- Certificate of completion
- Training manual
- 12 months FREE email support
- FREE class re-sit (if necessary)

#### About The Course

This course aims to increase productivity by providing the skills and knowledge to use MYOB for a broad range of business purposes.

A hands-on approach is taken and the exercises are designed to impart relevant skills and knowledge by having participants work through real-life examples and scenarios.

### Learning Outcomes

Upon successful completion of this course, participants will be able to:

- start, navigate around, and exit from MYOB
- create a new company file in MYOB<br>• modify a chart of accounts to suit spe
- modify a chart of accounts to suit specific business needs
- enter account opening balances into a new company file
- enter historical balances for customers and suppliers
- enter customer and supplier details into MYOB's card file
- setup inventory for a new company file
- use the purchasing features of MYOB
- pay for purchases that have been made from suppliers
- make sales to customers
- deal with more complex invoicing matters
- record customer payments
- work with inventory on a day-to-day basis
- write cheques to make payments
- perform a bank reconciliation
- produce a variety of business related reports
- understand how MYOB is used to track GST
- use MYOB's BASlink to produce a Business Activity **Statement**

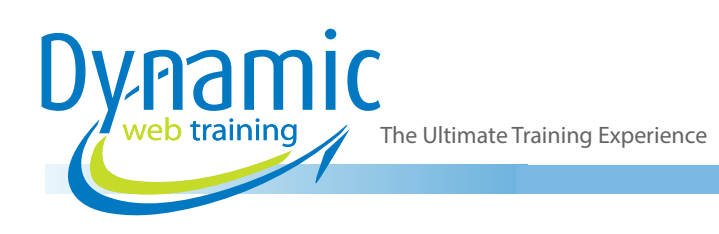

# **Content**

# Unit 1: Basic Orientation

- Overview Of MYOB
- Starting MYOB In Microsoft Windows
- The MYOB Screen
- Navigating The Command Centre
- Using The Command Centre
- Finding Transactions
- Company Viability
- Exiting MYOB
- Other Things To Know About MYOB
- **Basic Orientation Quick Reference**

#### Unit 2: Creating A New Company File

- Getting Ready For MYOB
- Creating A New Company File
- Activating Your Company File
- Creating A New Company File Quick Reference

#### Unit 3: Chart Of Accounts

- Chart Of Accounts Overview
- Modifying Existing Accounts
- **Header And Detail Accounts**
- Deleting Accounts
- **Linking Accounts**
- **Checking Tax Codes**
- Preparing For Electronic Banking
- Chart Of Accounts Quick Reference

#### Unit 4: Opening Balances

- Opening Balances Overview
- Entering Opening Balances
- Opening Balances
- Checking Your Balance Sheet
- Checking Your Profit And Loss
- Opening Balances Quick Reference

### Unit 5: Historical Balances

- Historical Balances Overview
- Checking Update Preferences
- Entering Customer Balances
- Entering Supplier Balances
- Historical Balances Quick Reference

# Unit 6: Cards

- **Cards Overview**
- **Entering Customer Details**
- **Entering Supplier Details**
- Changing Credit Terms
- Choosing A Form Layout
- Cards Quick Reference

# Unit 7: Setting Up Inventory

- Overview Of Inventory
- **Entering Inventory Items**
- More Complex Items
- Counting Stock And Adjusting Inventory
- Setting Up Inventory Quick Reference

### Unit 8: Purchasing

- Purchasing Overview
- Simple Purchasing
- Raising A Purchase Order
- Printing Purchase Orders
- Emailing Purchase Orders
- Receiving Ordered Items<br>• Receiving Items Without
- Receiving Items Without The Bill
- Obtaining Quotes
- Completing Quotes
- Restocking From Inventory
- Purchasing Quick Reference

#### Unit 9: Paying For Purchases

- Payments Overview
- Determining The State Of Your Payments
- Finding Due Dates
- Locating A Specific Order Or Bill
- Making Payments<br>• Paying For Purcha
- Paying For Purchases Quick Reference

### Unit 10: Selling

- Sales Overview
- Creating An Item Invoice
- Checking The Sales Journal
- The Invoice From Hell
- **Printing Invoices**
- **Emailing An Invoice**
- Entering Cash Sales
- Selling Quick Reference

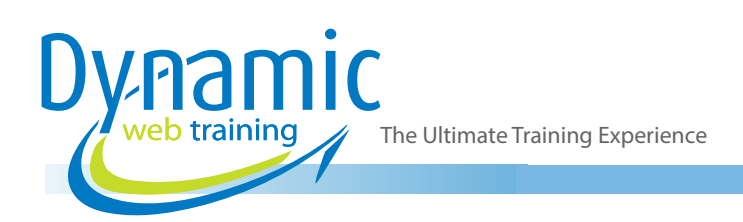

## Unit 11: Invoicing Techniques

- More Invoicing Techniques
- Placing Items On Back Order
- **Creating A Service Invoice**
- Viewing Your Invoices
- Raising A Credit Note
- Settling The Credit
- Invoicing Techniques Quick Reference

#### Unit 12: Receivables

- Receivables Overview
- Applying Payments
- Applying Payments To Multiple Invoices
- Preparing A Bank Deposit Slip
- **Printing An Invoice Statement**
- **Printing An Activity Statement**
- Analysing Sales Performance
- Receiving Payments Quick Reference

#### Unit 13: Working With Inventory

- Inventory On A Day To Day Basis
- Creating An Auto-Build Item
- **Checking Inventory Status**
- Auto-Building Inventory
- Fulfilling Backorders
- Working With Inventory Quick Reference

#### Unit 14: Cheques

- **Banking Overview**
- **Writing Cheques**
- Recurring Cheques
- Using A Recurring Cheque
- **Printing Cheques**
- **Receiving Money**
- **Cheques Quick Reference**

#### Unit 15: Reconciliations

- **Reconciliation Overview**
- Producing A Reconciliation Report
- Accounting For Government Fees
- Bank Statements And The GST
- Performing A Reconciliation
- Reconciliations Quick Reference

#### Unit 16: Working With Reports

- Overview Of Reports
- **Generating Reports**
- Customising Reports
- Changing Orientation
- Reporting In Microsoft Excel
- Reports Quick Reference

#### Unit 17: MYOB And The GST

- **GST Overview**
- Tax Inclusive Transactions
- Examining Tax Codes
- Withholding Tax
- **Examining GST Accounts**
- Running GST Reports
- MYOB And The GST Quick Reference

#### Unit 18: Business Activity Statement

- Business Activity Statement Overview
- Preparing To Use BASlink
- Creating Additional GST Account Numbers
- Running Pre-BAS Reports
- Setting Up The BASlink Worksheet
- **Entering Values Directly**
- Calculating Your PAYG Instalment
- Creating BAS Transaction Information
- Making The Tax Payment
- Business Activity Statement Quick Reference.

# **Looking for course dates?**

**To view a full list of course dates, please visit our website at** www.dynamicwebtraining.com.au

**Alternatively please contact our office on** 1300 888 724